# **ECClima**

# Estuaries in a Changing Climate

5 - 8 April 2011, Porto, Portugal

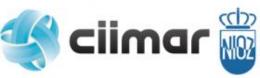

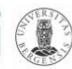

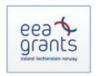

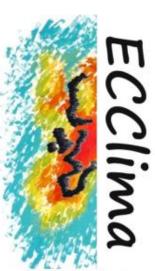

International Congress within the frame of the "Managing Effects of Global Climate on Estuarine Biodiversity and Productivity" project

#### Help on Credit Card payments

When you click the Pay Now button (below)

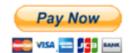

you will be transferred to the PayPal website and the following page will open

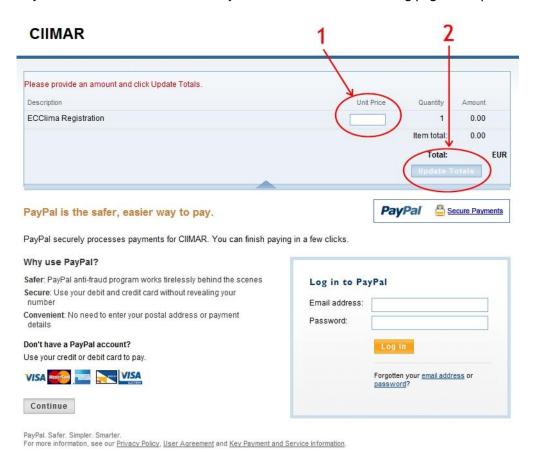

Copyright @ 1999-2010 PayPal. All rights reserved.

- 1. You must type the amount to be paid, stated in your registration receipt (for instance if you have registered as a Student participant and will attend the Congress Dinner and the Visit to the Minho estuary, the total amount would be 140 €).
- 2. Next step is to click on the **Update Totals** button.

## The following page will now open

## CIIMAR

| ECClima Registration                                                                                                    |                                                   | Total: €220.00 EU                                 |
|----------------------------------------------------------------------------------------------------|---------------------------------------------------|---------------------------------------------------|
| PayPal is the safer, easier way to pay.  PayPal securely processes payments for CIIMAR. You can finish payir                                                                                                    | g in a few clicks.                                | PayPal Secure Payment                             |
| Why use PayPal?  Safer: PayPal anti-fraud program works tirelessly behind the scenes Secure: Use your debit and credit card without revealing your number  Convenient: No need to enter your postal address or payment details | Log in to Pa<br>Email address:<br>Password:       | yPal                                              |
| Jon't have a PayPal account?  Use your credit or debit card to pay.  UISA  Continue                                                                                                    |                                                   | Log In  Forgotten your email address or password? |
| ayPal. Sixer. Simpler. Smarter.<br>or more in prination, see our <u>Privacy Policy</u> , <u>User Agreement</u> and <u>Key Payment and</u>                                                                                      | Service Information. PayPal. All rights reserved. |                                                   |

3. Click on the Continue link near the credit cards logo.

The following page will now open

#### CIIMAR **ECClima Registration** €220.00 EUR Pay with Credit Card or Log In Secure Payments **PayPal** Learn more about PayPal - the safer, easier way to pay Already have a PayPal account? Country: United Kingdom First Name: Last Name: Payment Type Select Card • Billing Address Line 1: Billing Address Line 2: (optional) Town/City: Postal Code: Home Telephone: Email: In order to process your payment, PayPal collects certain personal information from you which it holds in accordance with its <u>Privacy Policy</u>. For more information on this process, click <u>PayPal Account</u> Optional. Review Order and Continue PayPal. Safer. Simpler. Smarter. For more information, see our <u>Privacy Policy</u>, <u>User Agreement</u> and <u>Key Payment and Service Information</u>.

4. Fill the data required and proceed with payment as asked